# **A Math-Fearing Social Scientist's Basic R Toolkit: Scraping, Content and Network Analysis**

Pieter E. Stek

Postdoctoral Scholar, Research Center

Asia School of Business, Kuala Lumpur, Malaysia

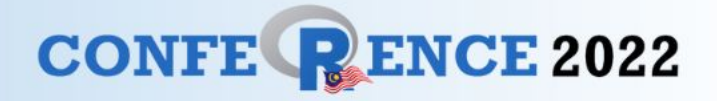

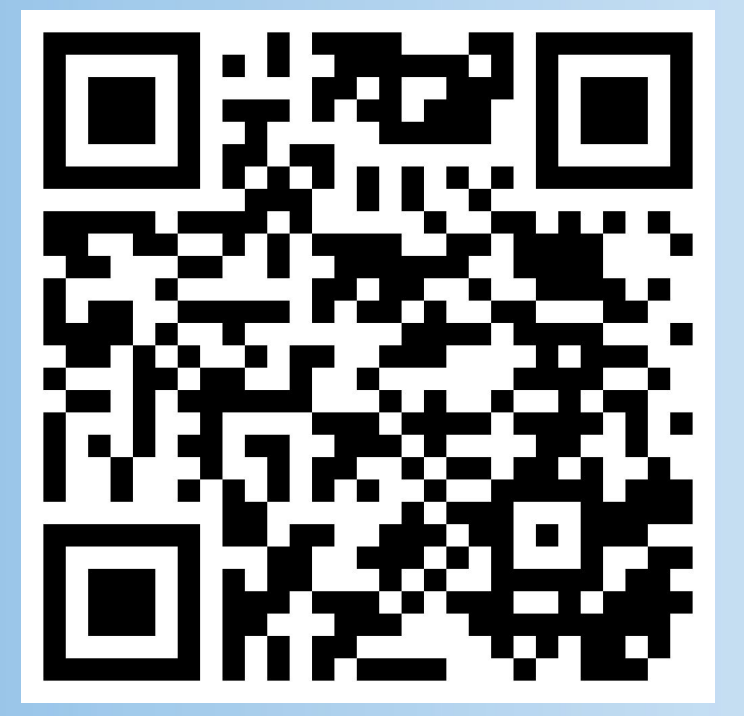

#### <https://pstek.nl/2022/r-conference>

#### **Slides and R Code**

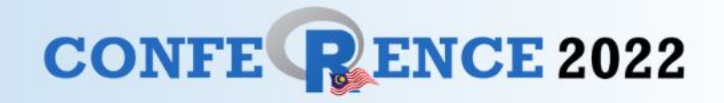

The math is usually basic, the difficult math hides in the background.

R is just a language with vocabulary and grammar.

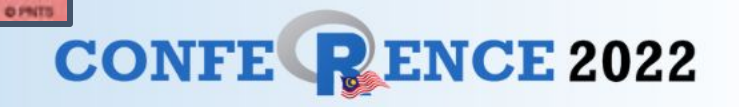

## **An R Toolbox**

**Web Scraping** Example 1: news using Google News

**Text Analysis** Example 2: news topic analysis

#### **Network Analysis**

Example 3: social network from "A Tale of Two Cities"

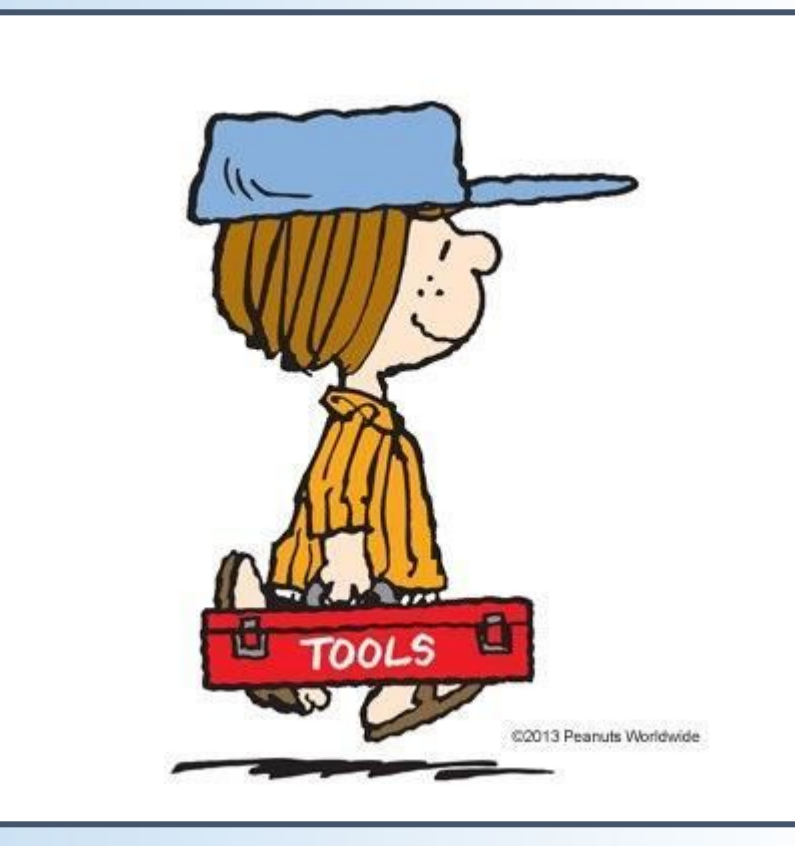

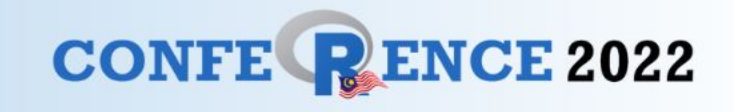

## **Tool #1: Web Scraping (Getting Text Data)**

**Goal:** Scrape news articles using Google News (and later analyze them)

**R Packages:** tidyRSS rvest

**Note:** Web scraping may violate terms of service and copyright.

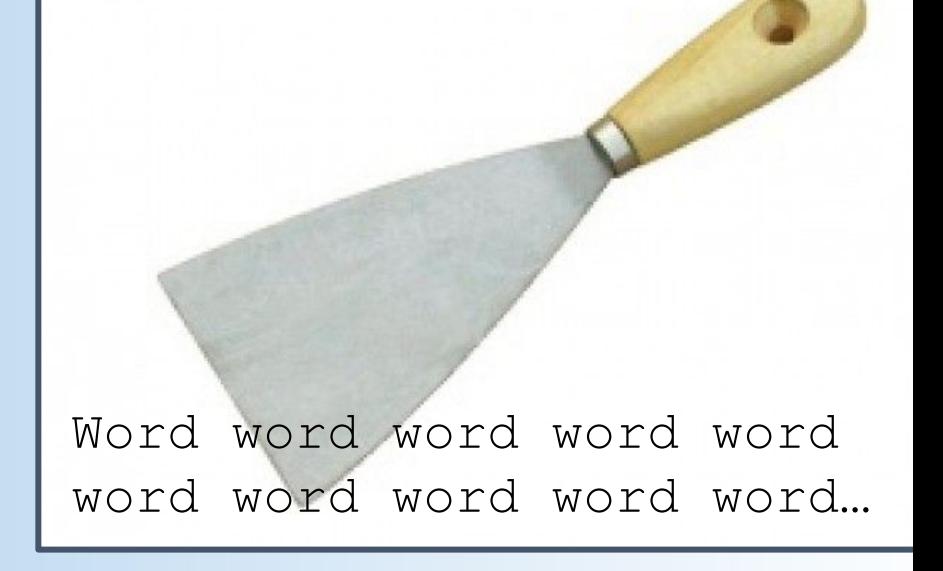

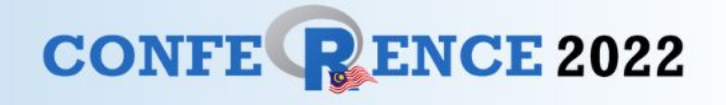

## **Basic Concepts before we Begin**

**RSS** (Really Simple Syndication) is used for news, blogs, podcasts, etc. ("web feeds")

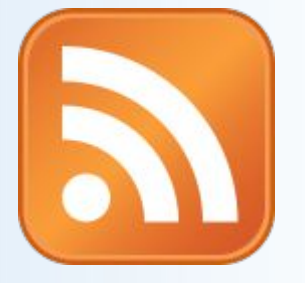

• We use an RSS feed to get a list of news articles.

- **HTML** (HyperText Markup Language) is used to display web pages in browsers.
- We will scrape text from HTML.

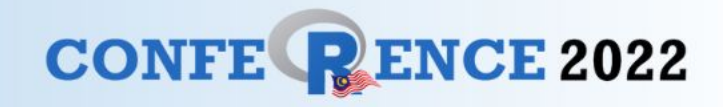

### **What is Google News?**

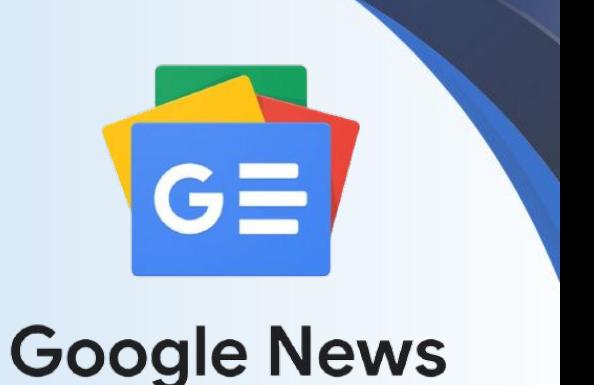

**<https://news.google.com>**

Lets you search news through queries.

Example:

**"Boris Johnson" AND Ukraine site:bbc.co.uk**

Google News also has RSS feeds!

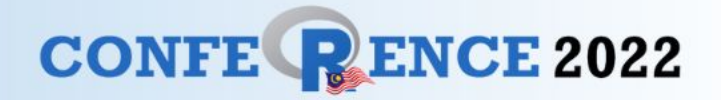

#### **What can you Scrape?**

**Anything with digital text**.

News: titles, articles, paragraphs

Social media: Twitter, YouTube comments, etc.

Others: Books, scientific articles, patents, etc.

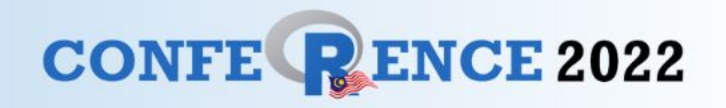

#### **Useful to Know: Loops**

}

**A loop is a procedure for a computer program to run through, typically when doing something repetitive… like writing "I love R-Conference 2022" 100 times.**

for(n in 1:100){ print('**I love R-Conference 2022**')

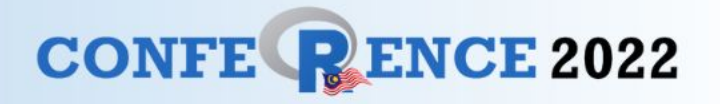

### **Tool #2: Text Analysis**

**Goal:** Quantitatively analyze text to understand it better

**R Packages:** quanteda quanteda.textplots

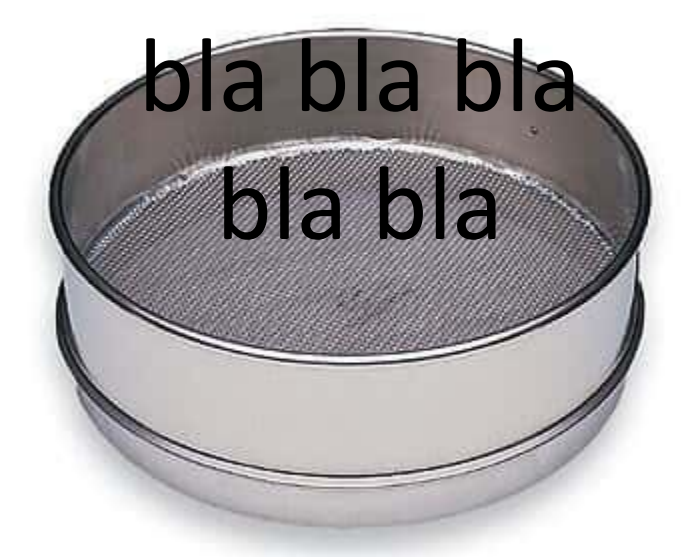

bla bla bla bla bla

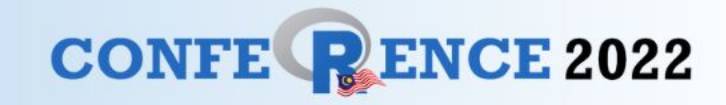

## **Terminology**

**Corpus:** your text

**Cleaning:** removing irrelevant text

**Tokens:** individual words/topics in your text

Frequency analysis: counting words

**Co-word analysis:** counting if words occur together

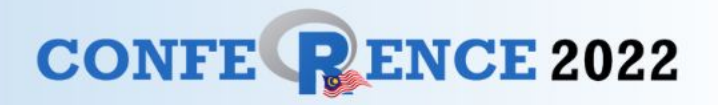

## **Tool #3: Network Analysis**

**Goal:** Find out who the most important character in a novel is?

**R Packages:** igraph (quanteda)

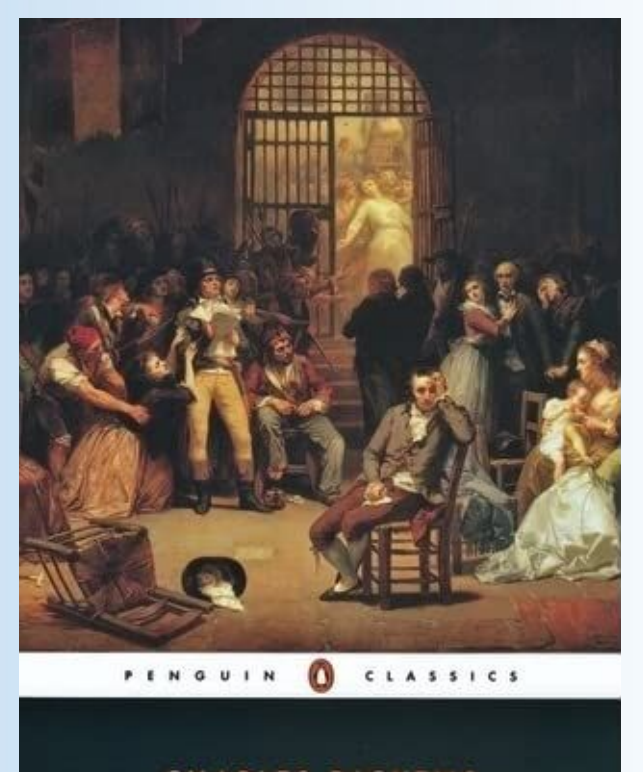

**CHARLES DICKENS** A Tale of Two Cities

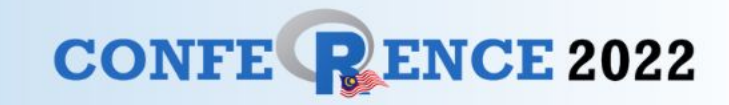

#### **Peanuts Communication Network**

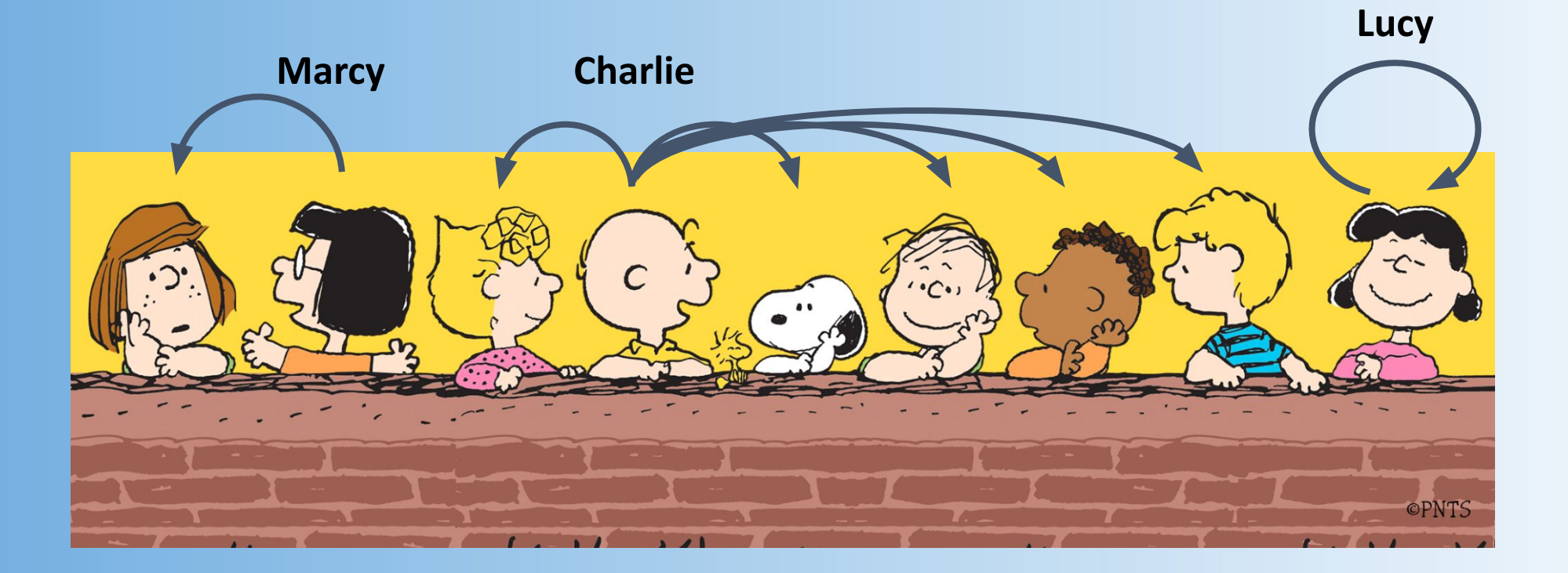

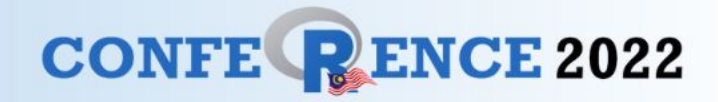

## **Terminology**

**Node:** the "thing" in your network

**Edge:** connection between "things"

**Directed/undirected:** is there a direction of the edge or not?

**Centrality:** measure of how "important" the node is. Includes **degree**, **betweenness**, etc.

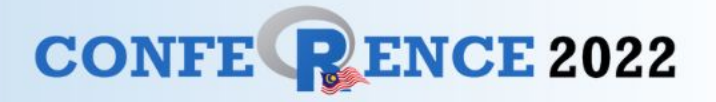

#### **Network Analysis Example**

(4, 8 & 9) High betweenness centrality **(structural holes)** (4 & 9) High degree centrality

Image source: [https://sites.google.com/site/bsm](https://sites.google.com/site/bsmithactivity3/betweenness-centrality) [ithactivity3/betweenness-centrali](https://sites.google.com/site/bsmithactivity3/betweenness-centrality) [ty](https://sites.google.com/site/bsmithactivity3/betweenness-centrality)

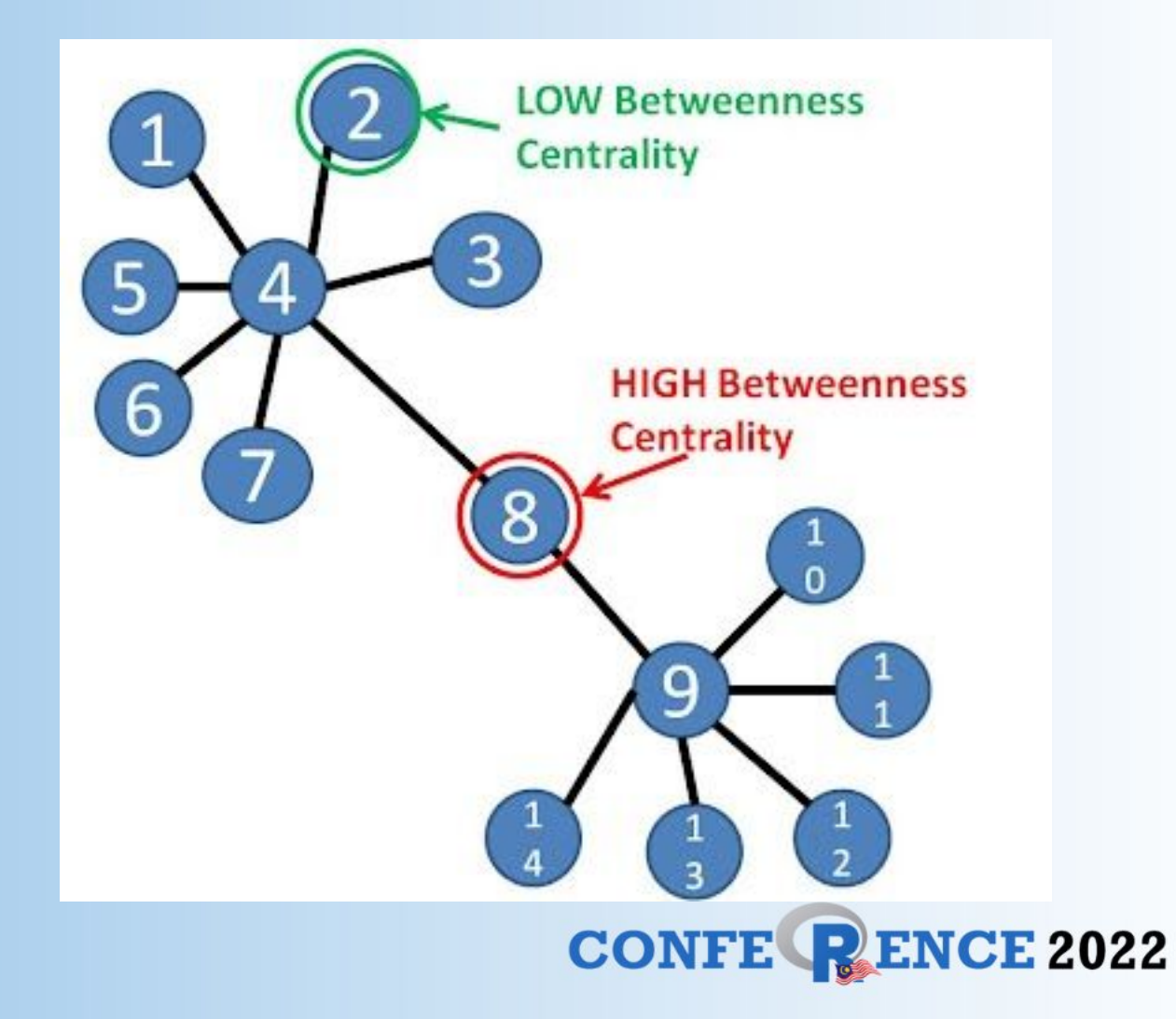

# Thank you!

Slides and code: <https://pstek.nl/2022/r-conference>

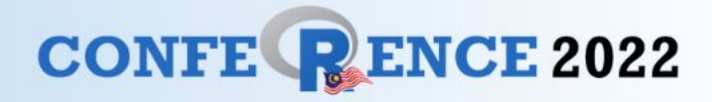